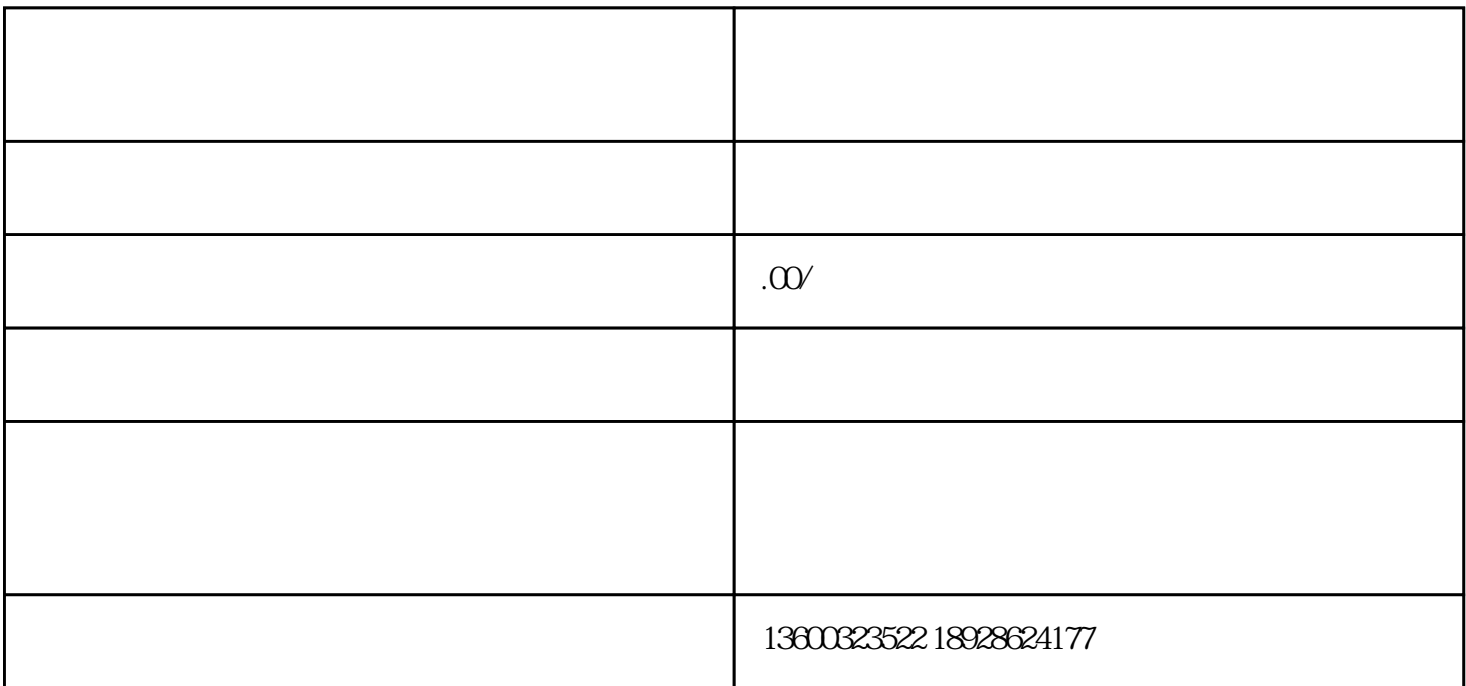

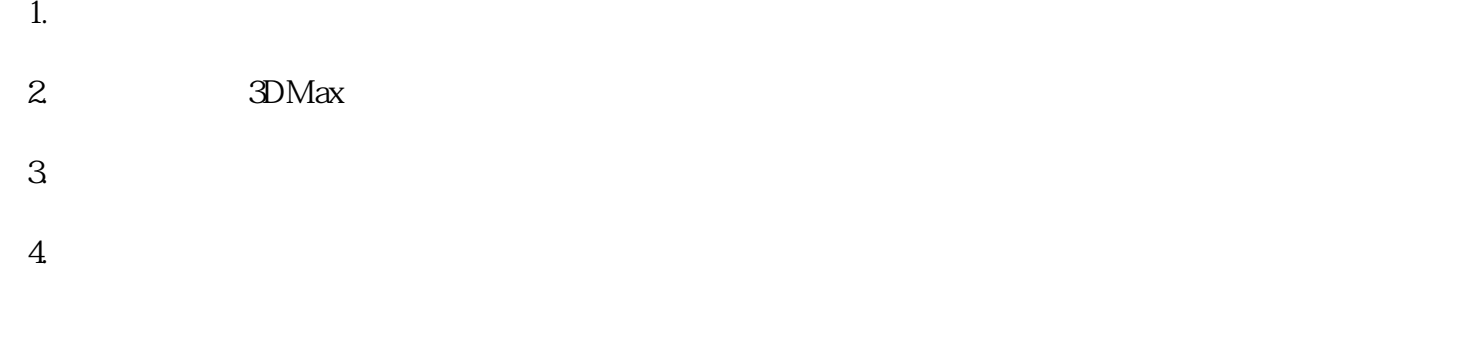

 $5 \,$  HDR

 $6.$